2023/05/28 14:58 1/1 ROLLBACK (IBEBlock)

## **ROLLBACK (IBEBlock)**

Restores the database to its state prior to the start of the current transaction.

## **Syntax**

ROLLBACK;

## **Description**

ROLLBACK undoes changes made to a database by the current transaction, then ends the transaction.

From:

http://ibexpert.com/docu/ - IBExpert

Permanent link:

http://ibexpert.com/docu/doku.php?id=07-procedural-extensions-of-ibeblock:rollback

Last update: 2023/05/27 09:22

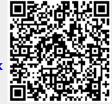